# **Adobe Photoshop 2022 (version 23) Key Generator Registration Code Free [Win/Mac] [Latest] 2022**

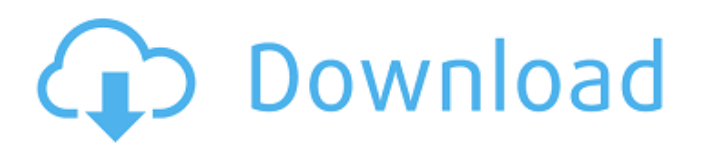

## **Adobe Photoshop 2022 (version 23) Keygen Free PC/Windows [Updated]**

\* \*\*Adobe Photoshop Creative Cloud.\*\* This entire book is available online as a free online book from Adobe or it can be purchased for only \$9.99 as a PDF document. For information on Photoshop Creative Cloud, go to `www.adobe.com/products/photoshop.html`.

#### **Adobe Photoshop 2022 (version 23) Crack+ Download For PC**

While Photoshop Elements is also a very powerful tool, it has a user interface that's not as rich and easy to use as that of Photoshop. The editing and graphic features of Elements are also not as advanced as those of the professional version. Therefore, as a photographer, graphic designer or web designer, you will be forced to use Photoshop Elements. The good news, though, is that since it is a very powerful software that often comes with a free version, it is very easy to be a Photoshop Elements user without realizing. In this article, we share the top tips and tricks to learn quickly. In this tutorial, we will explain the basic things you need to know in order to get familiar with Photoshop Elements. If you have basic knowledge of this software, you will be able to use it easily and be effective on it. P.S. You can also read Photoshop Elements for designers. You will learn about Photoshop Elements following these topics: 1. Photoshop Elements features 2. How to learn Photoshop Elements: Tips for beginners 3. How to read Photoshop Elements Layers: Getting familiar with Layers 4. How to edit and make adjustments to images: Overview of Adjustments 1. Photoshop Elements features The new version of Elements as of now is Adobe Photoshop Elements 13. If you don't want to pay for Photoshop Elements, you can try the demo or the free version. The free version of Photoshop Elements is the perfect tool to start with if you want to use this application with no cost. It is an excellent alternative to the standard version of Photoshop. Elements offers the following features and functionalities: No-cost Photoshop Elements: the cost of all these features is free Photoshop Elements Layers and masks: how to use and work with layers to create unique results The next step is to import and manage photos using the program's basic tools. Here we go! 2. How to learn Photoshop Elements: Tips for beginners Before using Photoshop Elements, you will need a basic understanding of it. First of all, you need to know the different layers of Photoshop. Let's learn how to use layers Layers are the building blocks of any Photoshop file. Every image has at least one layer. The main layer is the one that shows the contents of the photo. We use this 388ed7b0c7

## **Adobe Photoshop 2022 (version 23) Crack + X64**

Q: Fill first row with list or txt file I have a list: "file.txt", Content of file.txt 1 2 3 4 5 I want to fill the first row of the Excel sheet like this: 1 2 3 4 5 I tried: Sub test() Dim f As Long, n As Long Dim c As Range Dim v As Variant With ThisWorkbook.Worksheets("Sheet1").Columns(1)  $f =$ Application.FileDialog(msoFileDialogOpen).SelectedItems(1) For Each c In ThisWorkbook.Worksheets("Sheet1").UsedRange For n = 1 To.Cells(.Rows.Count, "a").End(xlUp).Row If.Cells(1, "a") = f Then .Cells(1, "a") = v Elself.Cells(1, "a") v Then .Cells(1, "a") = v End If Next n Next c End With End Sub But it didn't work. A: This will work: Sub t() Const sUrl As String = "" Const sQuery As String

#### **What's New In?**

// Copyright 2018 The Go Authors. All rights reserved. // Use of this source code is governed by a BSDstyle // license that can be found in the LICENSE file. package modfile import ( "bytes" "encoding/json" "os" "path/filepath" "strings" "text/scanner" "unicode/utf8" "cmd/go/internal/base" "cmd/go/internal/modfetch" ) // If gccgo or cgo, gcImportFuncMode is set to use godefs. var gcImportFuncMode = map[string]func(string) (bool, error){ "gc": func(path string) (bool, error) { return true, nil }, "gc-go": func(path string) (bool, error) { return true, nil }, "cgo": func(path string) (bool, error) { return true, nil }, } // parseFile scans srcFile and returns a text representation of the // definitions it contains. func parseFile(srcFile string) (definitions []string, err error) { src, err := modfetch.Open(filepath.Join(base.HomeDir, "src", srcFile), golang.FetchFlags()) if err!= nil { return } defs, err := scanDefs(src, len(definitions)) if err!= nil { return } definitions = append(definitions, defs...) return } // scanDefs reads the definitions in srcFile and tries to find a match // for the given builtin. If none can be found, returns an empty // slice of string. func scanDefs(src io.Reader, definitions []string) (defs []string, err error) { buf  $:=$  make([]byte, 0, 4096) for { line, err  $:=$ src.ReadString(' ') if err! = nil { if err = = io.EOF { err = nil // done }

## **System Requirements:**

Supported OS: Windows XP, Windows Vista, Windows 7, Windows 8, Windows 10 Hardware Requirements: Requires an Intel® Core™ i3-530 or AMD Phenom™ II X2 540 Processor Memory - 2GB RAM Install Notes: Allowing players to create their own maps with custom gameplay settings Online features: LAN and Internet options Story mode FULLSCREEN support Recommended System Specifications: Windows Vista or Windows 7 OS AMD

Related links:

<http://www.ndvadvisers.com/adobe-photoshop-2021-version-22-4-crack-activator-free-2022-latest/> <https://aalcovid19.org/adobe-photoshop-cc-2019-version-20-download/> [http://autorenkollektiv.org/wp-content/uploads/2022/07/Adobe\\_Photoshop\\_CC\\_2015\\_version\\_16-2.pdf](http://autorenkollektiv.org/wp-content/uploads/2022/07/Adobe_Photoshop_CC_2015_version_16-2.pdf) <https://nakvartire.com/wp-content/uploads/2022/07/wylwan.pdf> [http://www.chandabags.com/adobe-photoshop-2021-version-22-4-install-crack-keygen-full](http://www.chandabags.com/adobe-photoshop-2021-version-22-4-install-crack-keygen-full-version-2022/)[version-2022/](http://www.chandabags.com/adobe-photoshop-2021-version-22-4-install-crack-keygen-full-version-2022/) [https://whatsthebuzzvideo.com/wp-content/uploads/2022/07/Photoshop\\_2022\\_Version\\_2301.pdf](https://whatsthebuzzvideo.com/wp-content/uploads/2022/07/Photoshop_2022_Version_2301.pdf) [https://www.mozideals.com/advert/adobe-photoshop-2022-version-23-2-mem-patch-torrent-for-pc](https://www.mozideals.com/advert/adobe-photoshop-2022-version-23-2-mem-patch-torrent-for-pc-updated/)[updated/](https://www.mozideals.com/advert/adobe-photoshop-2022-version-23-2-mem-patch-torrent-for-pc-updated/) [http://www.buriramguru.com/wp](http://www.buriramguru.com/wp-content/uploads/2022/07/Photoshop_2021_Version_224_Crack__PCWindows.pdf)[content/uploads/2022/07/Photoshop\\_2021\\_Version\\_224\\_Crack\\_\\_PCWindows.pdf](http://www.buriramguru.com/wp-content/uploads/2022/07/Photoshop_2021_Version_224_Crack__PCWindows.pdf) <https://www.webcard.irish/adobe-photoshop-2021-version-22-4-2-keygen-2022-new/> <https://awinkiweb.com/wp-content/uploads/2022/07/dawigan.pdf> <http://www.giffa.ru/who/photoshop-2022-version-23-serial-number-and-product-key-crack/> <https://scamfie.com/photoshop-cc-2019-activation-win-mac-2/> <https://guc.lt/index.php/lt/photoshop-hack-patch-macwin-2022/> [https://wakelet.com/wake/HGLQWF1\\_DoJnL3UKkYMuI](https://wakelet.com/wake/HGLQWF1_DoJnL3UKkYMuI) <http://tekbaz.com/2022/07/05/photoshop-cc-2015-version-17-hack/> <https://rosaedu.com/photoshop-cs6-hack-patch-download-for-windows/> <https://ppm24x7.com/archives/53209> <https://trustymag.com/adobe-photoshop-cs4-crack-serial-number-keygen-for-lifetime-latest-2022/> [https://trello.com/c/SwNCJ7uH/52-photoshop-cc-2019-version-20-serial-number-and-product-key](https://trello.com/c/SwNCJ7uH/52-photoshop-cc-2019-version-20-serial-number-and-product-key-crack-license-key-win-mac-updated-2022)[crack-license-key-win-mac-updated-2022](https://trello.com/c/SwNCJ7uH/52-photoshop-cc-2019-version-20-serial-number-and-product-key-crack-license-key-win-mac-updated-2022) <https://thebrothers.cl/adobe-photoshop-cs4-crack-torrent-free-mac-win-2022/> [https://greenearthcannaceuticals.com/photoshop-2021-version-22-4-hacked-activation-code-with](https://greenearthcannaceuticals.com/photoshop-2021-version-22-4-hacked-activation-code-with-keygen-download-updated-2022/)[keygen-download-updated-2022/](https://greenearthcannaceuticals.com/photoshop-2021-version-22-4-hacked-activation-code-with-keygen-download-updated-2022/) [https://niggsibutzee.wixsite.com/lisfirsgakent/post/adobe-photoshop-2022-version-23-4-1-serial-key](https://niggsibutzee.wixsite.com/lisfirsgakent/post/adobe-photoshop-2022-version-23-4-1-serial-key-free-for-pc)[free-for-pc](https://niggsibutzee.wixsite.com/lisfirsgakent/post/adobe-photoshop-2022-version-23-4-1-serial-key-free-for-pc) <https://hatbazzar.net/wp-content/uploads/2022/07/yaminike.pdf> [https://richard-wagner-werkstatt.com/wp](https://richard-wagner-werkstatt.com/wp-content/uploads/2022/07/Photoshop_2022_Version_2311_Patch_full_version___For_PC.pdf)[content/uploads/2022/07/Photoshop\\_2022\\_Version\\_2311\\_Patch\\_full\\_version\\_\\_\\_For\\_PC.pdf](https://richard-wagner-werkstatt.com/wp-content/uploads/2022/07/Photoshop_2022_Version_2311_Patch_full_version___For_PC.pdf) <https://ufostorekh.com/wp-content/uploads/2022/07/tanjann.pdf> [http://estesparkrentals.com/photoshop-cc-2018-keygen-crack-serial-key-keygen-full-version-for](http://estesparkrentals.com/photoshop-cc-2018-keygen-crack-serial-key-keygen-full-version-for-windows/)[windows/](http://estesparkrentals.com/photoshop-cc-2018-keygen-crack-serial-key-keygen-full-version-for-windows/) <https://natsegal.com/photoshop-2020-crack-full-version-for-windows/> [https://dogrywka.pl/photoshop-2021-version-22-0-0-free-registration-code-free-download](https://dogrywka.pl/photoshop-2021-version-22-0-0-free-registration-code-free-download-x64-2022-new/)[x64-2022-new/](https://dogrywka.pl/photoshop-2021-version-22-0-0-free-registration-code-free-download-x64-2022-new/) <https://lourencocargas.com/photoshop-cc-nulled-download-3264bit-updated-2022/> [https://wakelet.com/wake/bpS\\_AWkxqHYnZyTtw\\_bh4](https://wakelet.com/wake/bpS_AWkxqHYnZyTtw_bh4)